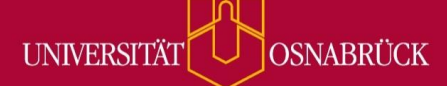

Mikromodul: "Zeitmanagement im Studium" Workbook S DLL - Digitales Lernen Leber

# **Workbook zum Mikromodul "Zeitmanagement im Studium"**

*Dieses Workbook ist als Begleitmaterial zum Mikromodul "Zeitmanagement im Studium" konzipiert: Zu jedem Kapitel des Mikromoduls findest du hier die zugehörigen Vorlagen, Aufgaben und/oder Übungen. Du kannst die Aufgaben und Übungen digital, also direkt in dieser Datei ausfüllen, oder du druckst dir die entsprechenden Seiten aus und füllst sie analog aus. Bedenke dabei: Manchmal ist es sinnvoll, sich einen Plan auszudrucken und aufzuhängen, um ihn sich regelmäßig wieder vor Augen zu führen.*

*Du musst das Workbook nicht in einem Rutsch durcharbeiten: Du kannst dir punktuell Übungen heraussuchen, die zu deinen aktuellen Bedürfnissen passen.*

*Sehr gerne kannst du die Vorlagen aus dem Bereich der Semester-, Wochen- und Tagesplanung im Verlauf deines Studiums immer wieder nutzen.*

# **Aufbau des Workbooks**

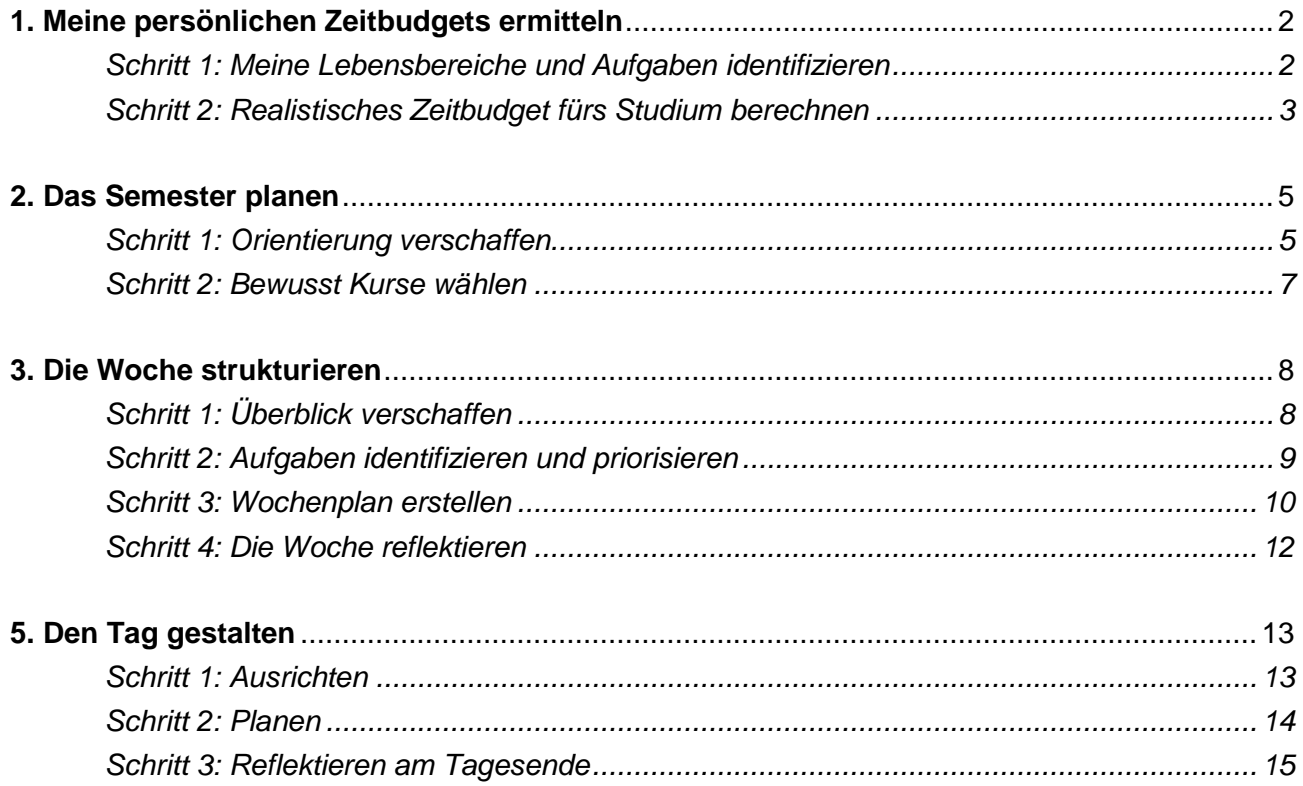

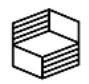

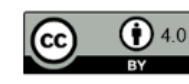

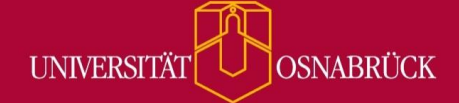

Mikromodul: "Zeitmanagement im Studium" Workbook OS DLL - Digitales Lernen Leber

# <span id="page-1-0"></span>**1. Meine persönlichen Zeitbudgets ermitteln**

<span id="page-1-1"></span>*Schritt 1: Meine Lebensbereiche und Aufgaben identifizieren*

Aufgabenstellung: Erstelle eine Liste mit deinen Lebensbereichen und Aufgaben!

*Hinweis: In der MiMo-Courseware findest du im Kap. 1, Schritt 1 ein Bild mit einer exemplarischen Liste.*

# Meine Lebensbereiche und Aufgaben

#### ➢ Grundbedürfnisse

- o Schlaf
- o Nahrungszubereitung und -aufnahme

#### ➢ Körper

o Hygiene: duschen usw.

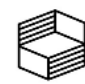

<span id="page-1-2"></span>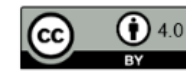

# *Schritt 2: Realistisches Zeitbudget fürs Studium berechnen*

*Hinweise:* 

- ➢ *Für alle, die ihr Zeitbudget nicht händisch berechnen möchten, steht in der MiMo-Courseware auch eine Excel-Tabelle zum Download bereit, die die Berechnung erleichtert.*
- ➢ *Die Berechnung ist nur sinnvoll, wenn du alle Bereiche/Aufgaben erfasst hast, die es in deinem Leben gibt.*

#### Anleitung zur händischen Berechnung:

- 1. Denke an einen typischen Tag und eine typische Woche in deinem Leben:
	- a. Für welche Bereiche/Aufgaben wendest du **jeden Tag der Woche** Zeit auf (Bsp.: Schlaf)?
		- ➢ Trage diese untereinander in die Tabellenvorlage ein und schätze ab, wie viele Stunden du für diese benötigst. Trage die Stundenzahl in die Spalte "Std. pro Tag" ein.
		- ➢ Berechne nun, wie viele Stunden jeweils pro Jahr anfallen. Hierzu multiplizierst du deinen Eintrag aus der Spalte "Std. pro Tag" mit 365 und trägst das Ergebnis in die Spalte "Std. pro Jahr" ein.
	- b. Für welche Bereiche/Aufgaben wendest du nur an **Arbeits-/Werktagen** Zeit auf? (z. B. Nebenjob)
		- ➢ Schätze ab, wie viele Stunden du für diese Lebensbereiche/-aufgaben benötigst, und trage diese Zahl in die Spalte "Std. pro Werktag" ein.
		- ➢ Berechne nun, wie viele Stunden jeweils pro Jahr anfallen. Hierzu multiplizierst du deinen Eintrag aus der Spalte "Std. pro Tag" mit 223 (= Tage pro Jahr abzüglich der Wochenenden, Feiertage und 30 Urlaubstagen). Halte das Ergebnis in der Spalte "Std. pro Jahr" fest.
	- c. Welchen Bereichen/Aufgaben widmest du dich nur **einige Male pro Monat/nur an Wochenenden/eher unregelmäßig**? (z.B. Einkaufen)
		- ➢ Schätze ab, wie viele Stunden du für diese Lebensbereiche/-aufgaben im Monat benötigst, und trage diese Zahl in die Spalte "Std. pro Monat" ein.
		- ➢ Berechne nun, wie viele Stunden du diesen Bereichen/Aufgaben jeweils pro Jahr widmest. Hierzu multiplizierst du deinen Eintrag aus der Spalte "Std. pro Monat" mit 12.
- 2. Berechne nun dein Zeitbudget fürs Studium, indem du alle Einträge in der Spalte "Std. pro Jahr" addierst, das Ergebnis hinter dem Summenzeichen (∑) einträgst und das Ergebnis schließlich von 8.760 (Stunden pro Jahr) abziehst.

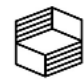

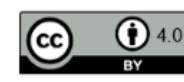

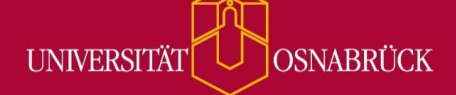

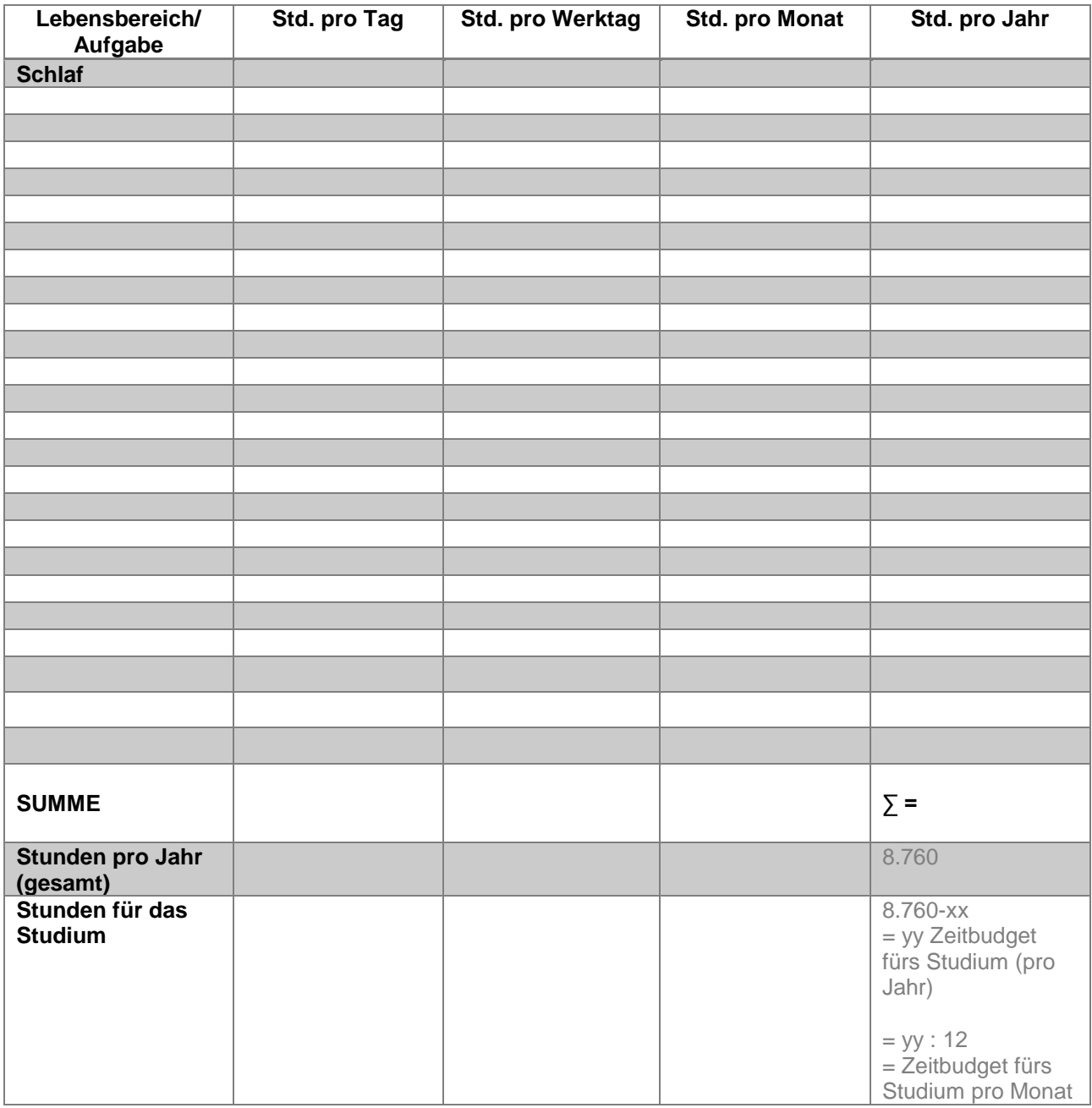

Hier ein paar Eckpunkte für deine Berechnung:

- − Tage pro Jahr: 365
- − Tage pro Monat: 30,4
- − Stunden pro Jahr: 8.760
- − Arbeitstage pro Jahr = Tage pro Jahr abzüglich Wochenenden & Feiertagen: 253
- − Arbeitstage abzüglich Urlaubes pro Jahr: 223
- − Arbeitstage abzüglich Urlaubes pro Monat: 18,6

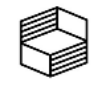

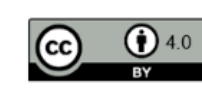

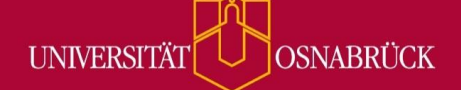

# <span id="page-4-0"></span>**2. Das Semester planen**

<span id="page-4-1"></span>*Schritt 1: Orientierung verschaffen*

Aufgabenstellung: Verschaffe dir Orientierung über das anstehende Semester, indem du anhand folgender Fragen die Jahresplan-Vorlage auf der nächsten Seite ergänzt:

- Von wann bis wann dauert das Semester, wann beginnt und wann endet die Vorlesungszeit?
- Gibt es für das kommende Semester Vorgaben in der Prüfungsordnung und/oder dem Modulhandbuch, die voraussichtlich viel Zeit beanspruchen werden?
- Gibt es private, zeitintensive Verpflichtungen, die du wahrnehmen möchtest oder musst?

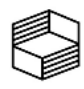

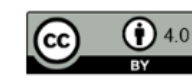

### **UNIVERSITÄ OSNABRÜCK**

# Mikromodul: "Zeitmanagement im Studium" Workbook

UOS.DLL - Digitales Lernen Leben

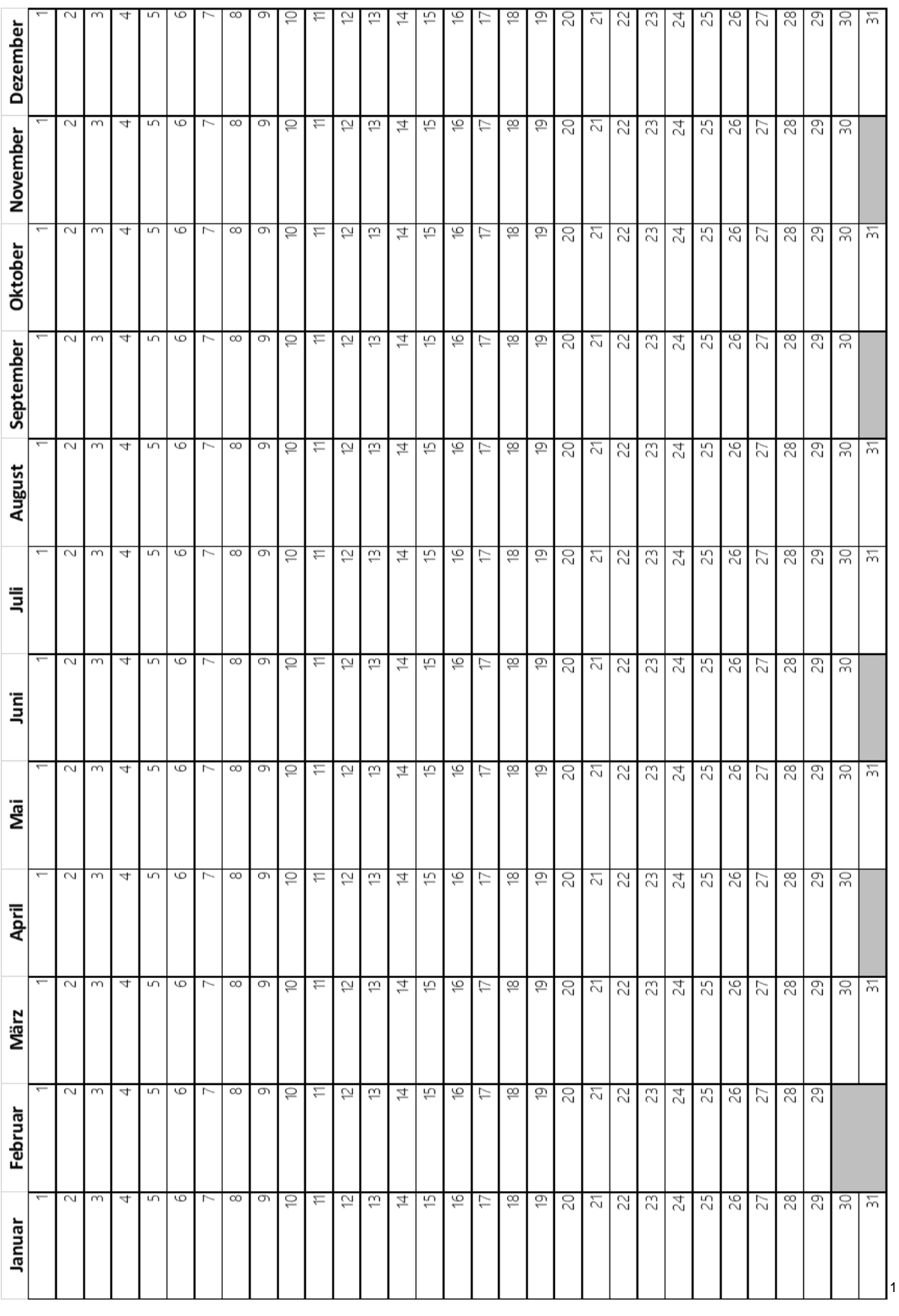

<sup>1</sup> Calendarpedia (2023): *Jahresplaner für Microsoft Excel*. URL[: https://www.kalenderpedia.de/jahresplaner-excel-vorlagen.html](https://www.kalenderpedia.de/jahresplaner-excel-vorlagen.html) (aufgerufen am: 21.06.2023).

 $\overline{a}$ 

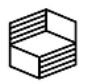

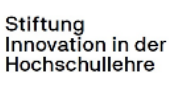

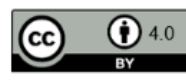

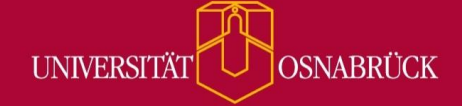

### <span id="page-6-0"></span>*Schritt 2: Bewusst Kurse wählen*

#### Aufgabenstellung:

Trage in einem ersten Schritt in die untenstehende Tabelle ein:

- Gibt es Kurse aus vorherigen Semestern, die du noch absolvieren (wiederholen) musst? Werden sie in diesem Semester angeboten?
- Welche Kurse werden von der Studienordnung für dieses Semester vorgegeben?

Passe die Kurswahl in einem zweiten Schritt an deine Lebensumstände und persönlichen Interessen an:

- Wie hoch ist mein Zeitbudget fürs Studium (ermittelter Ist-Zustand)?
- Wie viele Kurse will/kann ich machen?
- Welche Kurse interessieren mich?

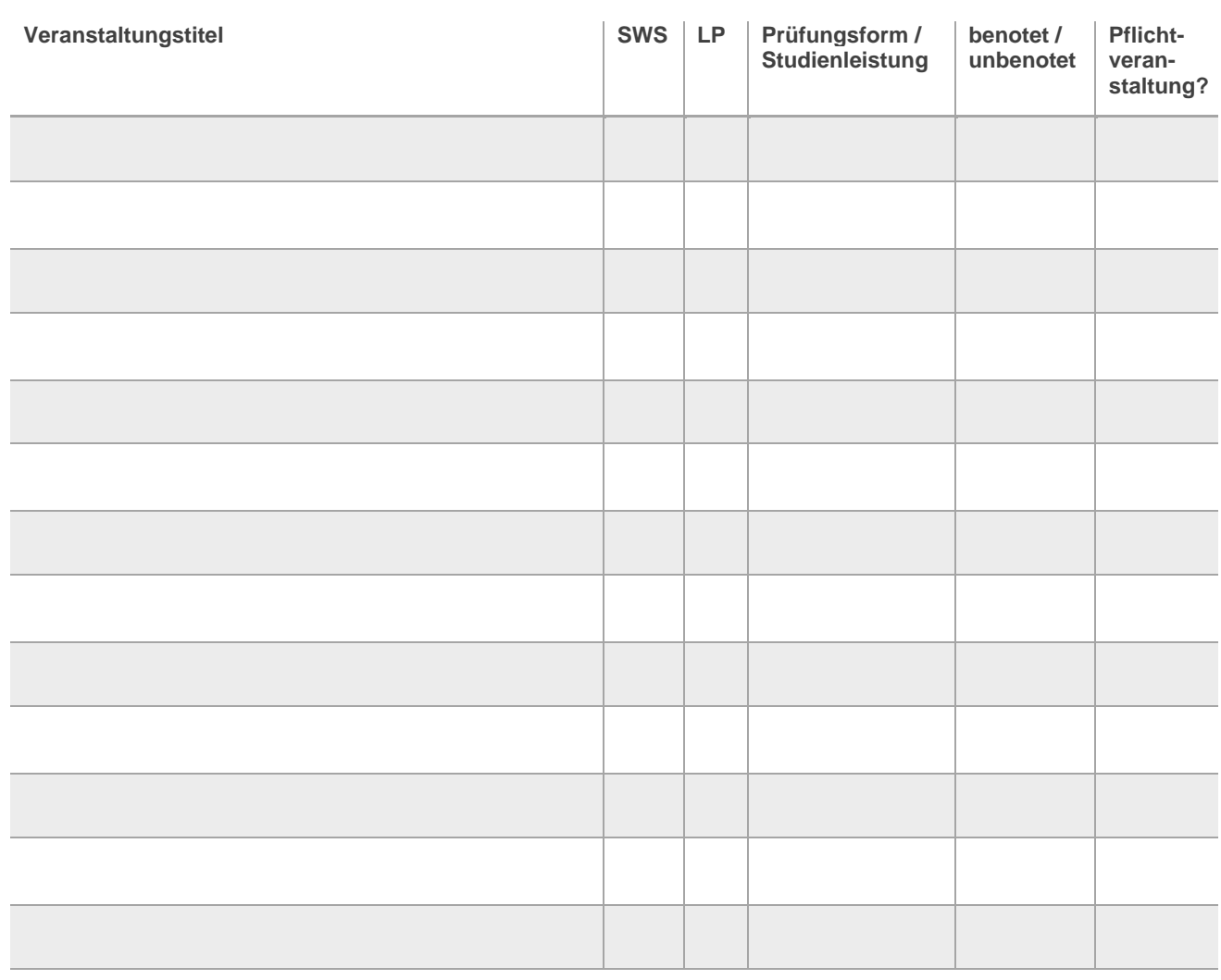

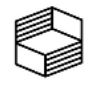

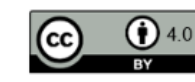

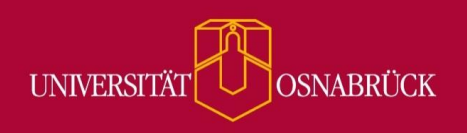

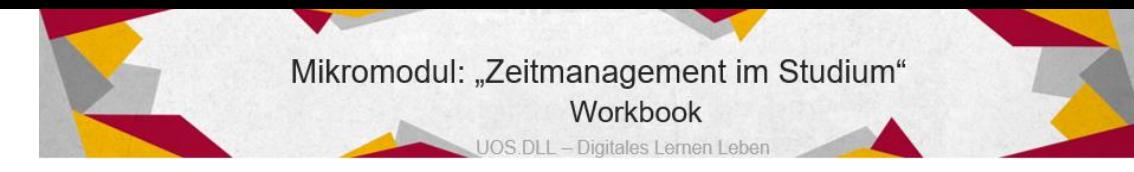

### **3. Die Woche strukturieren**

# *Schritt 1: Überblick verschaffen*

Aufgabenstellung: Verschaffe dir einen Überblick darüber, welche Termine in der anstehenden Woche bereits fest eingeplant sind und trage diese in den folgenden Wochenplan ein. Berücksichtige dabei sowohl private als auch studien-/arbeitsbezogene Termine.

*Tipp: Nimm deine Sammlung mit Lebensbereichen/-aufgaben zur Hilfe und überlege, welche festen Termine anfallen.*

<span id="page-7-1"></span><span id="page-7-0"></span>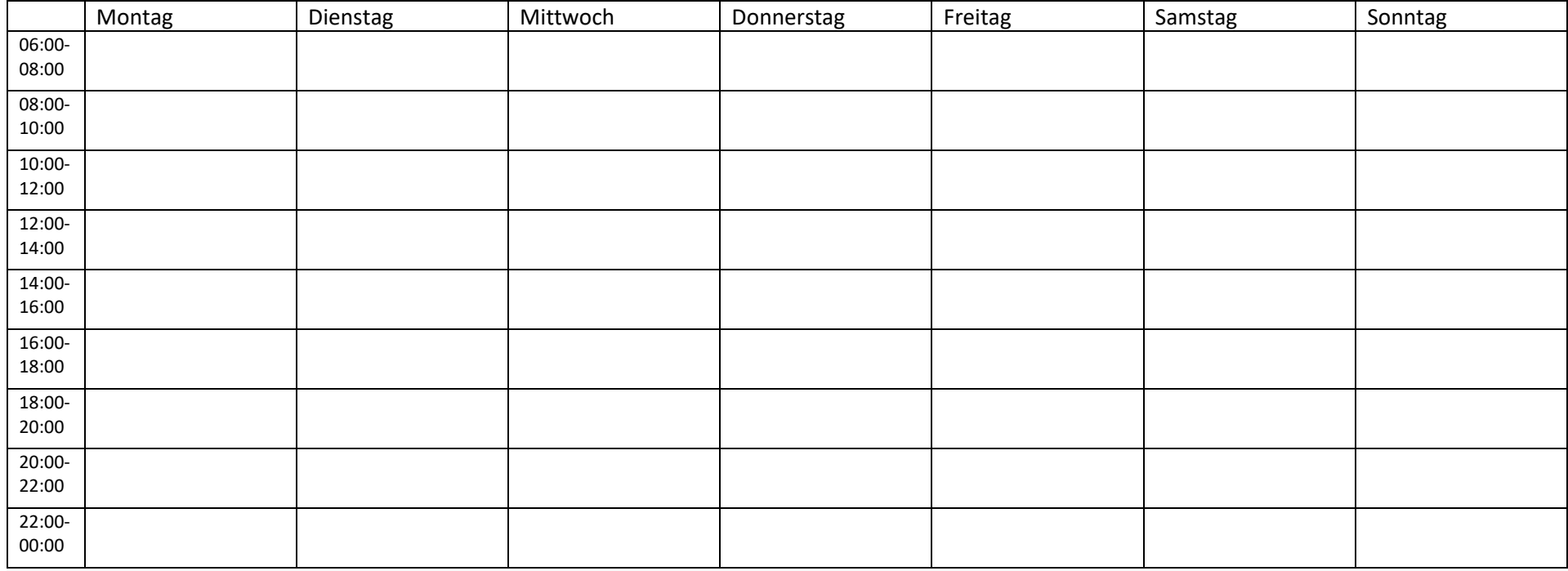

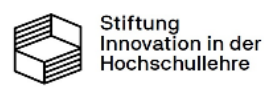

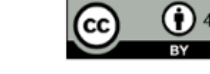

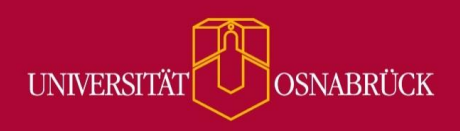

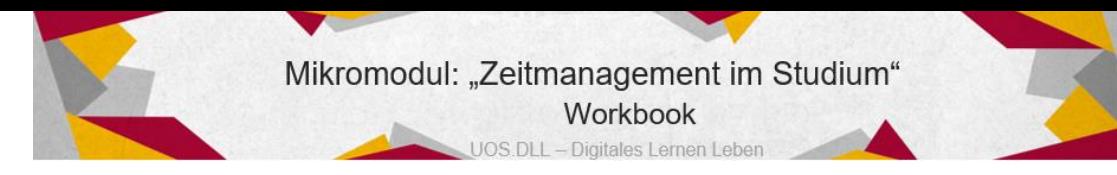

# *Schritt 2: Aufgaben identifizieren und priorisieren*

Aufgabenstellung: Erstelle dir mithilfe der folgenden Tabelle eine Übersicht, welche Aufgaben für die Woche anstehen, wie viel Zeit du voraussichtlich für die Erledigung benötigst (Bearbeitung & Puffer) und welche Aufgabe welche Priorität hat.

*Tipp: Im zugehörigen Courseware-Kapitel findest du ein Video mit Hinweisen, die dir beim Ausfüllen der Tabelle helfen.*

<span id="page-8-0"></span>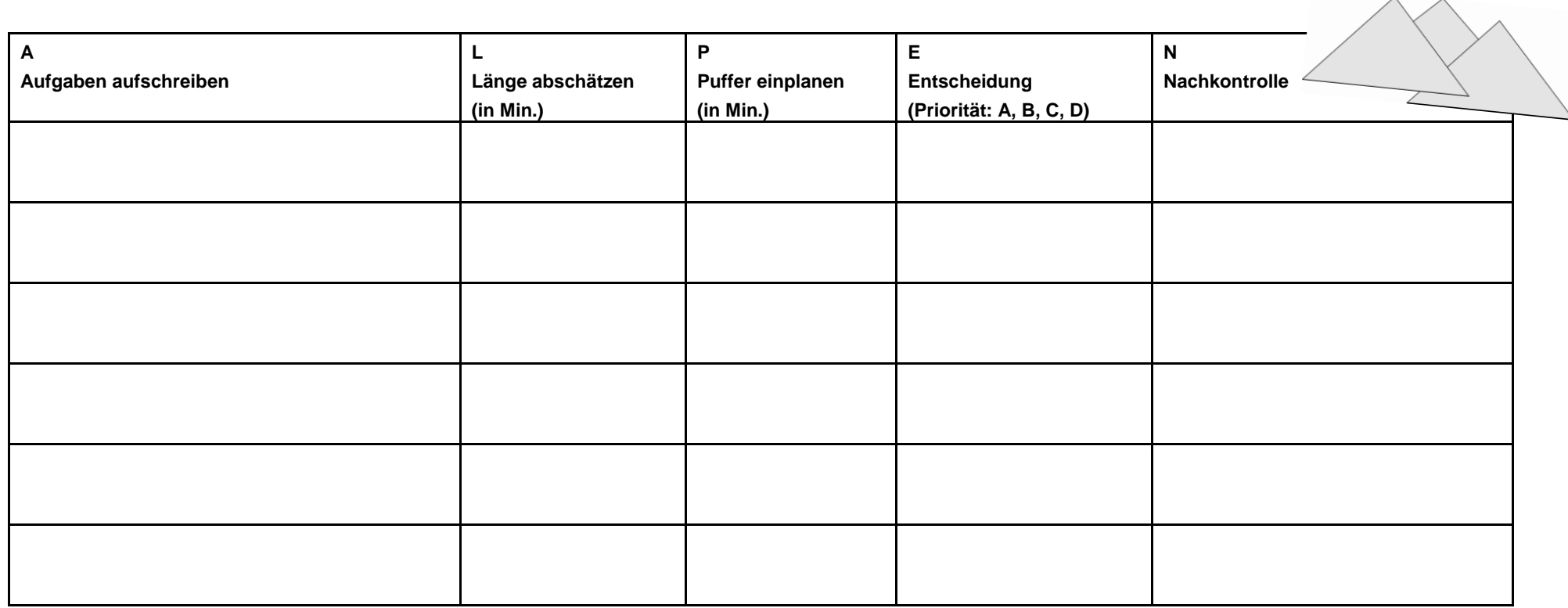

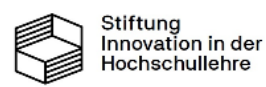

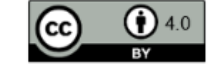

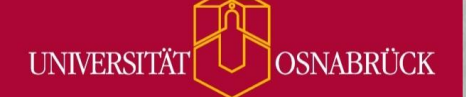

# <span id="page-9-0"></span>*Schritt 3: Wochenplan erstellen*

Aufgabenstellung: Nehme deinen Wochenplan, in den du in Schritt 1 feststehende Termine eingetragen hast, und deine Übersicht mit anstehenden Aufgaben aus Schritt 2 zur Hand. Ergänze schrittweise deine Wochenplan-Tabelle:

- ➢ Plane für jedes freie Zeitfenster, wie viel der verfügbaren Zeit du für **Pausen** verwenden willst. Wenn du magst, kannst du die konkreten Pausenzeiten auch direkt in den Wochenplan eintragen.
- ➢ Verteile alle deine **A**-Aufgaben auf freie Zeitfenster:
	- o Wähle möglichst Zeitslots, in denen du ein Leistungshoch hast.
	- o Berücksichtige bei der Zuweisung, ob es einen konkreten Zeitpunkt gibt, bis zu dem die Aufgaben erledigt sein müssen.
- ➢ Weise als nächstes die **B**-Aufgaben auf freie Zeitfenster zu:
	- o Wähle möglichst Zeitslots, in denen du ein Leistungshoch hast.
	- o Falls nicht genügend Zeit zur Erledigung aller B-Aufgaben zur Verfügung steht, wähle zumindest eine B-Aufgabe aus, die du erledigen möchtest/solltest.
- ➢ Solltest du noch freie Zeitfenster haben, weise diesen deine **C**-Aufgaben zu.
	- o Denke daran, dass du C-Aufgaben möglichst zu Tageszeiten abarbeiten solltest, in denen du ein Leistungstief hast.

*Hinweis: In der Courseware findest du einen exemplarisch ausgefüllten Wochenplan.*

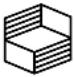

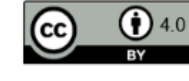

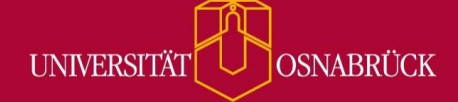

Mikromodul: "Zeitmanagement fürs Studium" Workbook UOS.DLL - Digitales Lernen Leben

# **Exkurs: Meine persönliche Leistungskurve**

Aufgabenstellung: Beobachte an mindestens drei Tagen deine persönliche Leistungsfähigkeit. Trage jeweils in die Tabelle ein: Wann fühlst du dich ...

- ... fit und leistungsfähig (+)
- ... müde und unproduktiv (-)
- ... durchschnittlich produktiv, also weder besonders fit noch besonders müde (+/-)

*Hinweis: Es geht an dieser Stelle nur darum, dass du einen kleinen Eindruck von deiner Leistungskurve bekommst – nicht darum, dass du deine Leistungsfähigkeit exakt bestimmst.*

#### **Tag 1:**

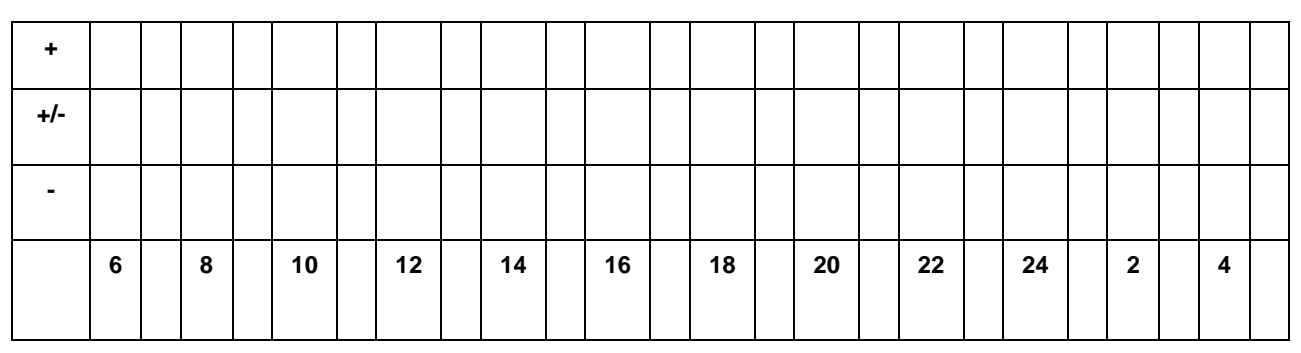

#### **Tag 2:**

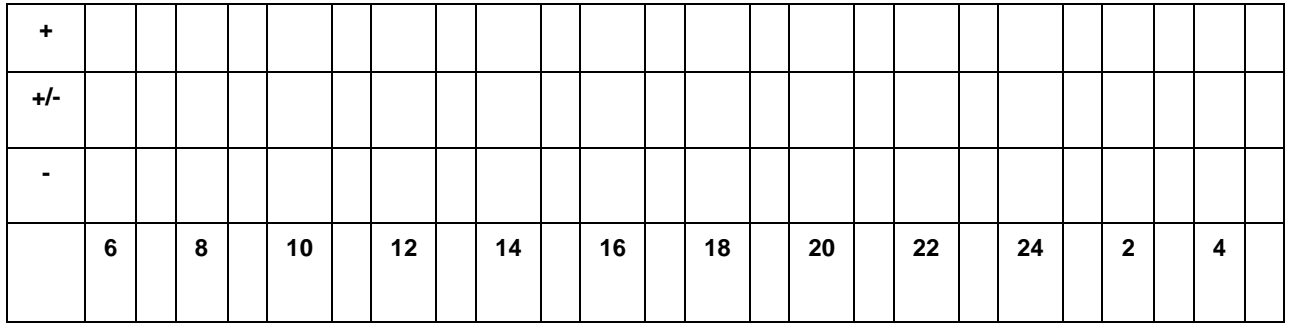

#### **Tag 3:**

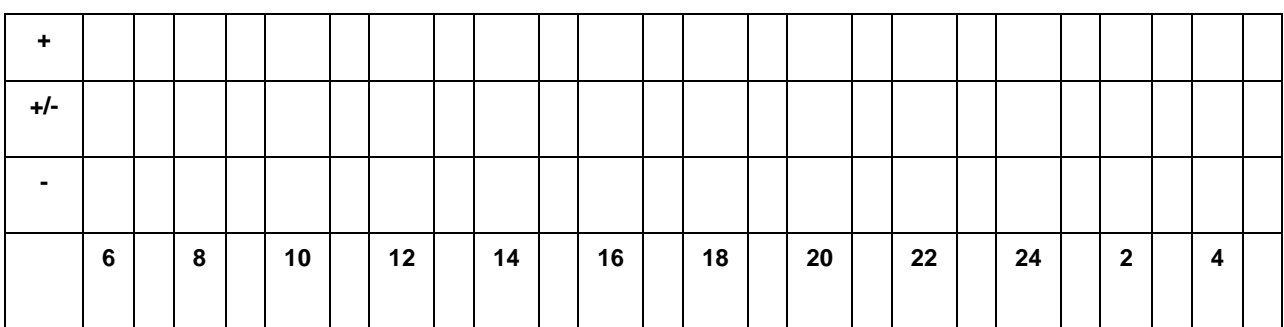

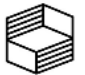

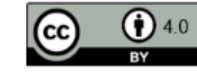

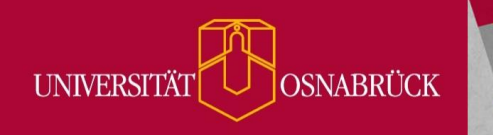

<span id="page-11-0"></span>*Schritt 4: Die Woche reflektieren*

### **Reflexion der Woche**

Was habe ich diese Woche geschafft? Was ist heute da, das zu Beginn der Woche noch nicht da war?

Habe ich meine Ziele erreicht (ja, teils, nein)? Falls nicht: Was könnten Ursachen sein? Will ich in der nächsten Woche etwas ändern?

Worauf bin ich besonders stolz? Was habe ich gut gemacht?

Was sind noch offene Aufgaben? Womit mache ich nächste Woche weiter?

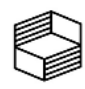

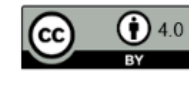

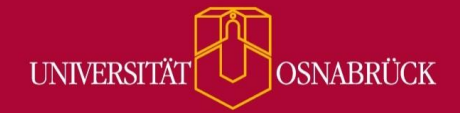

# <span id="page-12-0"></span>**5. Den Tag gestalten**

<span id="page-12-1"></span>*Schritt 1: Ausrichten*

*Die folgende Vorlage kannst du für deine tägliche Ausrichtung auf den Tag nutzen.*

# **Wie ist mein Energielevel heute?**

*(Wähle die passende Option*)

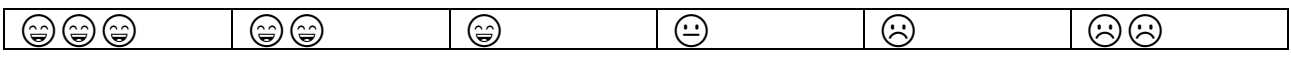

# **Reflexion zur Wochenplanung**

Was habe ich mir bei der Wochenplanung für heute vorgenommen?

Ist in den letzten Tagen etwas liegen geblieben? Wenn ja: Wie passe ich meinen Wochen-/Tagesplan daran an?

Passen mein Plan für heute und mein Energielevel zusammen? Wenn nein: Wie passe ich meinen Plan an?

### **Arbeitsplatz vorbereiten**

◻️ Ist mein Arbeitsplatz aufgeräumt?

- ◻️ Habe ich an meinem Arbeitsplatz alles, was ich für die aktuelle Aufgabe brauche?
- ◻️ Habe ich etwas zu Trinken und einen kleinen Snack am Arbeitsplatz?

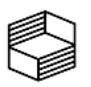

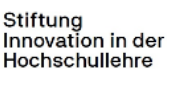

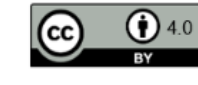

Mikromodul: "Zeitmanagement fürs Studium" Workbook UOS.DLL - Digitales Lernen Leben

## <span id="page-13-0"></span>*Schritt 2: Planen*

### **Checkliste zum Tagesplan-Feintuning**

- ◻️ Habe ich mein Energielevel bestimmt und meinen Tagesplan daran angepasst?
- ◻️ Habe ich die Ziele, die ich heute erreichen will, SMART formuliert?
- ◻️ Habe ich meine Leistungskurve berücksichtigt und geplant, komplexe Aufgaben in "Hochphasen" und einfache Aufgaben in "Tiefphasen" zu erledigen?
- ◻️ Habe ich mir für heute unterschiedliche Aufgabenarten vorgenommen?
- ◻️ Habe ich mir genug Pufferzeiten für den Tag eingeplant?
- ◻️ Habe ich mir Pausenzeiten eingeplant?
- ◻️ Habe ich große Aufgaben in kleine Teilaufgaben unterteilt?
- ◻️ Habe ich geplant, eine konzentrationsfördernde Technik (Pomodoro oder Alpha-Welle) zu nutzen?

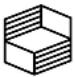

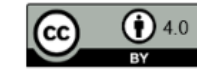

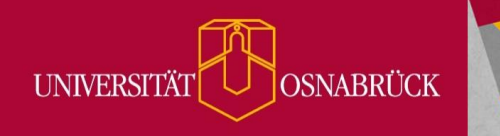

<span id="page-14-0"></span>*Schritt 3: Reflektieren am Tagesende*

# **Reflexion des Tages**

Darauf bin ich stolz / das habe ich heute gut gemacht:

Das habe ich heute erreicht:

Das habe ich heute gelernt:

Das hat mir heute geholfen, gut zu lernen / produktiv zu arbeiten:

Das hat mir das Arbeiten/Lernen heute erschwert... Durch ... ist es mir aber dennoch gelungen, voranzukommen:

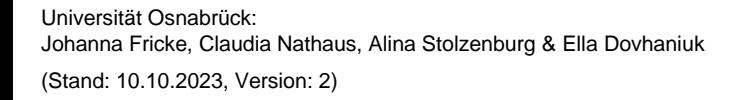

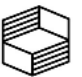

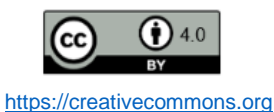